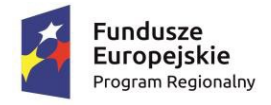

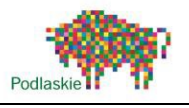

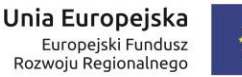

Choroszcz, dnia 12 maja 2017 r.

Zamawiający:

Zakład Energetyki Cieplnej Wodociągów i Kanalizacji w Choroszczy Spółka z o.o.

ul. H. Sienkiewicza 25a, 16-070 Choroszcz

# Wszyscy zainteresowani Wykonawcy

Dotyczy przetargu nieograniczonego: "Rozbudowa i przebudowa oczyszczalni ścieków w Choroszczy wraz z uporządkowaniem gospodarki wodno-ściekowej na terenie aglomeracji Choroszcz" (ZP.1.04.2017)

# Zawiadomienie o zmianie specyfikacji istotnych warunków zamówienia oraz przedłużeniu terminu składania ofert

# I. Zmiana SIWZ

Na podstawie art. 38 ust. 4 ustawy z dnia 29 stycznia 2004 r. Prawo zamówień publicznych (tekst jednolity: Dz.U. z 2015 r., poz. 2164, dalej "ustawa Pzp") Zamawiający dokonuje zmian SIWZ w zakresie Części III – OPIS PRZEDMIOTU ZAMÓWIENIA, Część III.1 – PROGRAM FUNKCJONALNO UŻYTKOWY, polegających na:

# a)

zastąpieniu w punkcie 1.4.9 "Układ odwadniania i higienizacji osadu" dotychczasowego zapisu:

Silos na wapno:

 $\bullet$  Pojemność: 5,0 m3,

# zapisem:

# Silos na wapno lub silosy (zespół silosów):

Pojemność: 30,0 m3 (łącznie),

# b)

zastąpienie dotychczasowego punktu 1.4.14 "Sieci technologiczne, międzyobiektowe, wod-kan" w brzmieniu:

# 1.4.14. Sieci technologiczne, międzyobiektowe, wod-kan

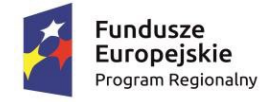

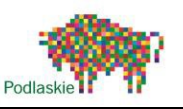

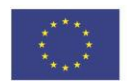

Rurociągi technologiczne, sieci międzyobiektowe oraz instalacje wod–kan. należy zaprojektować z kamionki, stali nierdzewnej 1.4301, PE lub PCV jako obiekty szczelne. Rurociągi sprężonego powietrza należy wykonać ze stali nierdzewnej co najmniej 1.4301 . Rurociągi wody i ścieków ułożyć poniżej strefy zamarzania.

Wszystkie rurociągi znajdujące się na zewnątrz lub w strefie przemarzania należy zabezpieczyć przez zamarzaniem poprzez izolację z wełny mineralnej o grubości min. 100mm oraz płaszcza ochronnego z blachy aluminiowej o grubości 0,8mm.

## punktem 1.4.14 w nowym brzmieniu:

## 1.4.14. Sieci technologiczne, międzyobiektowe, wod-kan

Rurociągi technologiczne, sieci międzyobiektowe oraz instalacje wod–kan. należy zaprojektować z kamionki, stali nierdzewnej 1.4301, PE lub PCV jako obiekty szczelne. Rurociągi sprężonego powietrza należy wykonać ze stali nierdzewnej co najmniej 1.4301 . Rurociągi wody i ścieków ułożyć poniżej strefy zamarzania.

Wszystkie obróbki blacharskie rurociągów narażonych na przemarzanie należy wykonać w technologii: kabel grzejny, wełna mineralna min 50mm, obróbka ze stali AISI 304 gr 0,5mm.

c)

zastąpieniu dotychczasowego punktu 1.6.8 System AKPiA w brzmieniu:

## 1.6.8. System AKPiA

Do obowiązków Wykonawcy należy zaprojektowanie i wykonanie kompletnego systemu sterowania i monitoringu obiektu. Zadaniem systemu ma być sterowanie urządzeń, prowadzenie pomiarów technologicznych nadzorowanego procesu oraz optymalizacja procesów technologicznych oczyszczania ścieków. Praca oczyszczalni ścieków będzie zautomatyzowana. Kontrola pracy obiektów wraz z możliwością sterowania poszczególnymi fazami procesu technologicznego przez Użytkownika będzie możliwa dzięki panelowi operatorskiemu, który będzie wbudowany w elewację szafy AKPiA jako ekran dotykowy o przekątnej 10".

## punktem 1.6.8 w nowym brzmieniu:

## 1.6.8. System AKPiA

Do obowiązków Wykonawcy należy zaprojektowanie i wykonanie kompletnego systemu sterowania i monitoringu obiektu. Zadaniem systemu ma być sterowanie urządzeń, prowadzenie pomiarów technologicznych nadzorowanego procesu oraz optymalizacja procesów technologicznych oczyszczania ścieków. Praca oczyszczalni ścieków będzie zautomatyzowana. Kontrola pracy obiektów wraz z możliwością sterowania poszczególnymi fazami procesu technologicznego przez Użytkownika będzie możliwa dzięki panelowi operatorskiemu w ramach centralnej dyspozytorni – stanowiska operatorskiego.

d)

zastąpieniu dotychczasowego punktu 1.6.13. "Centralna dyspozytornia – stanowisko operatorskie" w brzmieniu:

1.6.13. Centralna dyspozytornia – stanowisko operatorskie

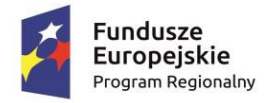

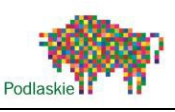

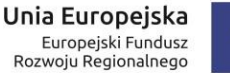

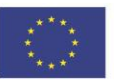

W budynku wielofunkcyjnym wydzielone zostanie specjalne pomieszczenie, w którym zainstalowane zostanie stanowisko dyspozytorskie.

Minimalne wyposażenie centralnej dyspozytorni:

- Kompletny zestaw komputerowy połączony z nadrzędnym układem sterowania umożliwiający zdalne odczyty wszystkich parametrów pracy urządzeń oraz zmianę nastaw parametrów pracy (m.in. czasy, wydajność)
- Kompletny zestaw komputerowy połączony ze sterownikiem automatycznej stacji zlewczej wyposażony w drukarkę A3 umożliwiający kontrolę pracy stacji zlewnej, opracowywanie raportów z zrzutu ścieków.
- Wielkogabarytowy monitor (przekątna min. 50") przemysłowy, na którym będzie w trybie rzeczywistym wyświetlany schemat technologiczny oczyszczalni ścieków wraz z podaniem aktualnych podstawowych parametrów (m.in. przepływy, stan pracy)

## punktem 1.6.13 w nowym brzmieniu:

#### 1.6.13. Centralna dyspozytornia – stanowisko operatorskie

Projektuje się centralne stanowisko dyspozytorskie ze zbudowaną wizualizacją procesów technologicznych typu SCADA. Na projektowanym stanowisku w sposób graficzny przedstawiony zostanie proces technologiczny stacji uzdatniania wody i przepompowni ścieków. Stanowisko centralne zlokalizowane zostanie na terenie oczyszczalni.

Stanowisko zapewni możliwość sterowania poszczególnymi urządzeniami na obiekcie System wizualizacji będzie miał za zadanie dostarczenie operatorowi kompletnej informacji o parametrach procesu i stanie urządzeń na obiekcie w dogodnej dla niego formie: wizualizacja wybranych parametrów procesu na monitorze i sygnalizacja stanów:

- alarmowych i awaryjnych,
- możliwość przywołania na ekranie dowolnego fragmentu instalacji,
- łatwe przejście do poziomów bardziej szczegółowych,
- wizualizacja charakterystyk,
- możliwość zdalnego sterowania procesem.

Domyślnym użytkownikiem będzie operator, który posiada możliwość obserwacji przebiegów procesów technologicznych, przeglądania, potwierdzania i kasowania alarmów, przeglądania wykresów bieżących i historycznych.

Architektura uprawnień użytkowników będzie wielostopniowa. Możliwość ingerencji w oprogramowanie systemu będzie miał użytkownik logujący się jako administrator systemu.

System obsługiwany będzie za pomocą myszy lub klawiatury. Między ekranami synoptycznymi przełącza się poprzez wybór odpowiedniego klawisza funkcyjnego.

W projektowanej aplikacji cała instalacja technologiczna podzielona zostanie funkcjonalnie na ekrany (tzw. maski), z których można wyróżnić maski technologiczne oraz ekrany informacyjne.

Wystąpienie przewidzianych przez projektanta systemu zdarzeń (alarmów) sygnalizowane będzie w systemie poprzez wyświetlenie odpowiedniego komunikatu. W momencie wystąpienia zdarzenia system zapisuje odpowiednia informacje w liście alarmów.

Maski technologiczne będą pokazywać w uzgodniony z użytkownikiem sposób obraz odpowiedniego fragmentu instalacji technologicznej, natomiast ekrany informacyjne będą

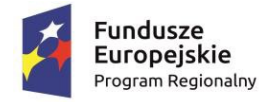

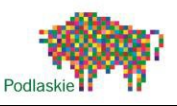

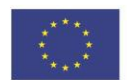

podawać bardziej szczegółowe informacje o wybranym obiekcie, przy czym ekrany informacyjne powinny pojawiać się na tle maski technologicznej po wskazaniu przez operatora obiektu, z którego niezbędne jest ściągnięcie bardziej szczegółowych danych.

Wartości bieżące byłyby wyświetlane w tabelach zgodnie z zasadami przyjętymi na maskach technologicznych.

Przykładowo:

- stan normalny: kolor czarny
- stan alarm: kolor czerwony
- alarm potwierdzony: kolor niebieski.

Projektowane stanowisko składać się będzie z komputera opartego o wysokowydajne stacje robocze, o minimalnych parametrach:

- komputer klasy PC z procesorem 3,6 GHz, 8 MB pamięci podręcznej, 4 rdzenie,
- co najmniej 500GB SATA wolnej przestrzeni dyskowej,
- co najmniej 8GB pamięci RAM,
- karta graficzna 1xHDMI, Interfejs pamięci 512-bit GDDR5, Pojemność pamięci 4096MB (2048 MB per GPU), Częstotliwość bazowa 915,
- zintegrowana karta dźwiękowa,
- mysz, klawiatura
- 2 monitory LED, Przekątna ekranu minimum 50" (każdy)
- Drukarka laserowa

Jako oprogramowania systemowego do wizualizacji należy wykorzystać oprogramowanie klasy SCADA (Supervisory Control And Data Acquisition) (wymagane jest udzielenie Zamawiającemu licencji na czas nieoznaczony):

- Konstruowania aplikacji dzięki parametryzacji obiektów z Bazy Definicji Zmiennych
- Konstruktor aplikacji wbudowany w każdym pakiecie run-time
- Kreator aplikacji
- Biblioteka symboli technologicznych z wbudowanym edytorem
- Rejestracja przebiegów zmiennych z sekundowa rozdzielczością w archiwach dobowych, miesięcznych lub rocznych / Możliwa jest też archiwizacja w bazie MS SQL
- Automatyczna kompresja archiwum danych
- Wykresy bieżące, historyczne i wzorcowe z dynamiczna parametryzacja i skalowaniem
- Moduł skryptowania w technologii Active X Scripting
- Długookresowy dziennik alarmów i zdarzeń ograniczony jedynie pojemnością dysku
- Wbudowany generator raportów definiowanych w efektywnym języku wyrażeń i formatów
- Automatyczna archiwizacja alarmów i danych na rezerwowych dyskach stałych lub wymiennych (tworzenie kopii bezpieczeństwa) /Możliwa jest też archiwizacja w bazie MS SQL

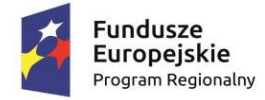

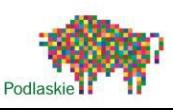

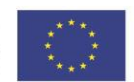

- Narzędzie do szczegółowej analizy informacji o generowanych alarmach oraz danych na temat pracy systemu alarmów
- Dwukierunkowy dostęp do relacyjnych baz danych
- Moduł receptur i rejestracji zdarzeniowej danych
- Wbudowany moduł projektowania, wyświetlania oraz drukowania trendów
- Moduł pomocy kontekstowej
- Możliwość pracy w konfiguracjach wielomonitorowych
- Sieciowy serwer danych bieżących i archiwalnych oparty na technice serwer-klient
- System otwarty: dostęp do danych bieżących i archiwalnych w oparciu o protokoły OPC, OLE DB, OLE Automation, DDE, serwery .NET, Web Services
- Możliwość tworzenia systemów w oparciu o sieci LAN, WAN, Internet, łącza modemowe i systemy łączności bezprzewodowej (radiolinie, GPRS)
- Portal informacji procesowych
- Kontrola dostępu do funkcji systemu poprzez system haseł i bazę użytkowników

Zamawiający ma otrzymać dostęp do wszelkich ustawień typu SCADA, nastaw urządzeń zamontowanych na oczyszczalni (także w systemie sterującym) tak aby mógł je wysterować zgodnie z własnymi potrzebami.

## II. Przedłużenie terminu składania ofert:

W związku z wprowadzonymi, wskazanymi powyżej zmianami SIWZ, zgodnie z art. 38 ust. 6 ustawy Pzp, Zamawiający przedłuża termin składania ofert oraz dokonuje zmiany SIWZ w rozdziale XVIII Miejsce oraz termin składania i otwarcia ofert ust. 3 i 5 poprzez zmianę zapisów:

- 3. Termin składania ofert upływa dnia 24 maja 2017 r. o godz. 12.00.
- 5. Otwarcie ofert nastąpi w dniu 24 maja 2017 r. o godz. 12.15 w siedzibie Zamawiającego.

na:

## 3. Termin składania ofert upływa dnia 26 maja 2017 r. o godz. 12.00.

## 5. Otwarcie ofert nastąpi w dniu 26 maja 2017 r. o godz. 12.15 w siedzibie Zamawiającego.

Zamawiający przekazuje równocześnie odpowiednią zmianę treści ogłoszenia o zamówieniu Urzędowi Publikacji Unii Europejskiej i zamieszcza informację o zmianach na stronie internetowej.

EZES